## Video Clips BASICS OF ACCOUNTING 6th edition

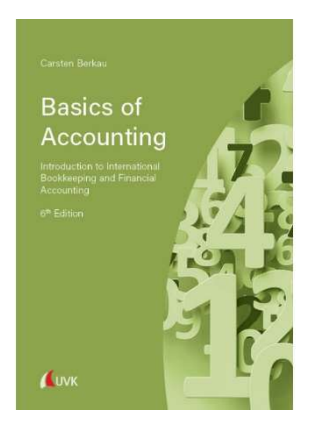

## https://www.narr.de/basics-of-accounting-53183/

- How-To-Prepare-Opening-Balance-Sheet https://youtu.be/eR8GmLA2Tf8
- How-To-Record-Bank-Loan-Fixed-Pay-Off https://youtu.be/-84TH0MdE5A
- How-To-Record-Annuity https://youtu.be/Zvln5o0UYqs
- How-To-Record-Depreciation-per-Rate: https://youtu.be/D0l-jgLz-ps
- How-To-Record-Depreciation-Straight-Line https://youtu.be/JnEbZXICuSw
- How-To-Record-Depreciation-Declining-Method: https://youtu.be/hJ8mXSO1Yog
- How-To-Prepare-Balance-Sheet https://youtu.be/pN7EMWTojmw
- How-To-Record-Accruals: https://youtu.be/i5h2Bc9ewYg
- How-To-Prepare-Income-Statement https://youtu.be/hHBuaXGGh8k
- How-To-Record-A-Profit&Loss-Account: https://youtu.be/kxL9Hip2mEs
- How-Does-the-Double-Entry-System-work?: https://voutu.be/OzfmtooOMsk
- How-To-Prepare-Cash-Flow-Statement-Direct-Method: https://youtu.be/1yugXyV\_yL8
- How To-Record Purchases following periodic and perpetual system https://youtu.be/FETYb23ajhA
- How-To-Record-Purchase and Returns https://youtu.be/qEGDtNo576Q
- How-To-Record-Acquisition-PPE: https://youtu.be/9c2k51tp2PY
- How-To-Record-Income-Tax: https://youtu.be/imrSC5JYKmU
- How-To-Record-Deferred Tax Assets: https://youtu.be/zia5Y\_fXELw
- How-To-Recognise-Non-Current-Assets: https://youtu.be/fYrCLDkNP1E
- How-To-Record-Gain-on-Disposal: https://youtu.be/NDWpV0NGRRU
- How-To-Record-Loss-on-Disposal: https://youtu.be/NHwUC1gDEWU
- How-To-Disclose Capital Gains on the I/S: https://youtu.be/4vRL1dV7q5A
- How-To-Appropriate-Profits https://youtu.be/lMY6zHvg\_7Y
- How-To-Record-Bond-Issue: https://youtu.be/idoVDjuDKPo
- How-To-Prepare-Register-Non-Current-Assets: https://youtu.be/D0l-jgLz-ps
- How-To-Record-Discounts-Received: https://youtu.be/LPBA6k8xkk8
- How-To-Transfer-OV-from-Balance-Sheet: https://youtu.be/rJTv-OSccKQ
- How-To-Make-Initial-Bookkeeping-Entries-for-a-Period: https://youtu.be/gvzaFHo7D1A
- How-to-Balance-off-and-Close-off-an-Account: https://youtu.be/YbQcKIuCBGA
- How-to-Record-Adjustments: https://youtu.be/1oPbh30kFYA
- How-to-Record-a-Lease-IFRS16: https://youtu.be/OY0o6oLKwKg
- How-to-Record-Returns-Inwards: https://youtu.be/SDHhVOdeXIc
- How-to-Record-Returns-Outwards: https://youtu.be/31Pm0wQuUHI